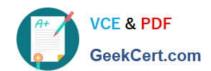

# **AD0-E308**<sup>Q&As</sup>

Adobe Campaign Classic Developer

# Pass Adobe AD0-E308 Exam with 100% Guarantee

Free Download Real Questions & Answers PDF and VCE file from:

https://www.geekcert.com/ad0-e308.html

100% Passing Guarantee 100% Money Back Assurance

Following Questions and Answers are all new published by Adobe
Official Exam Center

- Instant Download After Purchase
- 100% Money Back Guarantee
- 365 Days Free Update
- 800,000+ Satisfied Customers

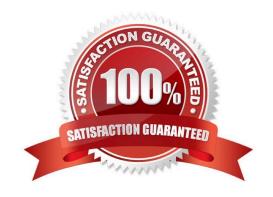

# VCE & PDF GeekCert.com

## https://www.geekcert.com/ad0-e308.html

2024 Latest geekcert AD0-E308 PDF and VCE dumps Download

#### **QUESTION 1**

A Campaign developer must build a technical workflow to automate loading a flat file that contains the opt-in status of customers.

The flat file is placed on an external SFTP server daily. The server details and credentials have been provided.

How should the Campaign developer import the flat file to load into Adobe Campaign?

- A. Define an external account of type SFTP with the provided info. Use the external account with "file transfer" task in the technical workflow.
- B. Define an external account of type SFTP with the provided info. Use the external account with Data Import step in the technical workflow.
- C. The file must be transferred to the Adobe Campaign server by the team that generates the file. Use the File Collector in the technical) workflow.
- D. In the technical workflow, add a JavaScript code task that connects to the SFTP server and downloads the file to be loaded.

Correct Answer: A

Reference: https://docs.adobe.com/content/help/en/campaign-standard/using/administrating/applicationsettings/external-accounts.html

#### **QUESTION 2**

A Campaign developer wants to utilize the standard directory structure in Adobe Campaign as much as possible.

Where should the Campaign developer create a sub-folder for workflows importing data to the recipient schema?

- A. Under Profiles and Targets > Jobs
- B. Under Resources > Campaign Management
- C. Under Administration > Production
- D. Under Administration > Configuration

Correct Answer: A

#### **QUESTION 3**

A client has 30 Campaign operators defined and requests that a campaign developer add 5 new operators. These operators only need to receive notifications when a specific email campaign workflow fails.

How should a Campaign developer set up these new operators?

A. Create the 5 new operators and add them as members to the built-in Workflow Supervisors group

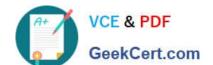

### https://www.geekcert.com/ad0-e308.html

2024 Latest geekcert AD0-E308 PDF and VCE dumps Download

- B. Create the 5 new operators and add them as members to the built-in Campaign Managers group
- C. Create the 5 new operators and create a new operator group with the 5 new operators as members
- D. Create the 5 new operators with Administrator privileges

Correct Answer: C

#### **QUESTION 4**

What is an accurate description of the Adobe Campaign Hierarchy?

- A. Program, Plan, Campaign, Workflow, Delivery
- B. Campaign, Plan, Program, Workflow, Delivery
- C. Plan, Program, Campaign, Delivery, Workflow
- D. Plan, Program, Campaign, Workflow, Delivery

Correct Answer: A

Reference: https://docs.adobe.com/content/help/en/campaign-standard/using/getting-started/marketingplans/programs-and-campaigns.html

#### **QUESTION 5**

What should a Campaign developer change to update the default time zone of the instance?

- A. Modify the default time zone of the admin operator
- B. Update the default country on the deployment wizard
- C. Update the xtk:common schema with the desired time zone
- D. Modify the WdbcTimeZone platform option with the desired time zone

Correct Answer: D

Reference: https://docs.adobe.com/content/help/en/campaign-classic/using/installing-campaign-classic/ additional-configurations/time-zone-management.html

AD0-E308 VCE Dumps

AD0-E308 Practice Test

AD0-E308 Study Guide